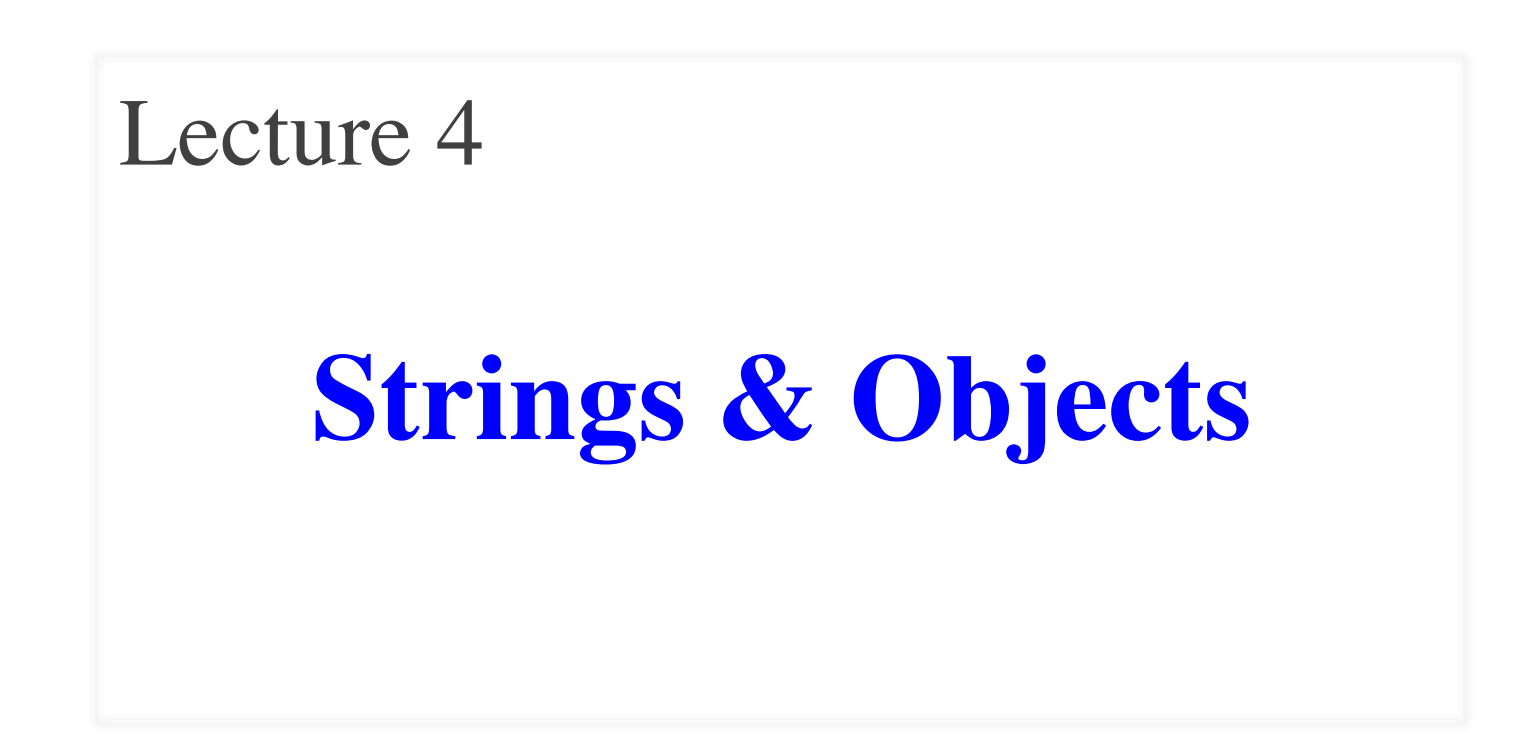

# **Netids That Did Not Do the Quiz**

- aal59
- abr $75$
- ank43
- $cms242$
- egm58
- $gbf22$
- gem67
- gj $54$
- xl237
- hy 388
- jbm247
- jtk53
- $k$ sk $75$
- $k<sub>t</sub>429$
- meb327
- mrr87
- $srh78$

#### **Announcements for this Lecture**

#### **Do the Quiz!**

- No quiz; cannot take course
- You have one last time!
- Also remember the survey

#### **Readings**

- Chapter 8 (not 8.6, 8.11)
- Sections 3.5 3.13

#### **Today's Lab**

- Similar to last week's lab
	- § Still answering a worksheet
	- § Not really writing programs
	- § You will be using modules, but not writing them
	- Preparation for Assignment 1
		- § Do not leave the lab before you finish the String section
		- § Okay to do the rest at home

# **String: Text as a Value**

- String are quoted characters
	- 'abc d' (Python prefers)
	- "abc d" (most languages)
- How to write quotes in quotes?
	- Delineate with "other quote"
	- § **Example**: " ' " or ' " '
	- What if need both " and '?
- **Solution**: escape characters
	- Format:  $\iota$  + letter
	- § Special or invisible chars

#### **Type**: str

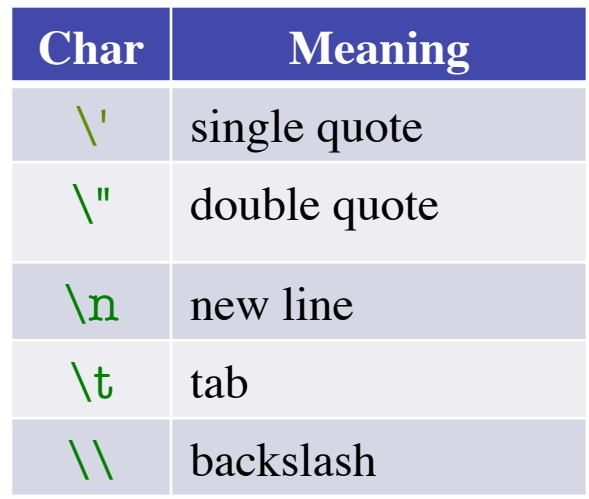

•  $s = 'abc d'$ 

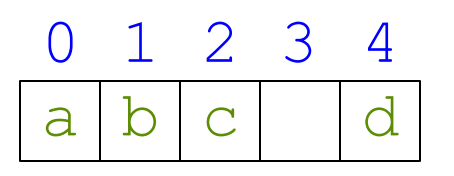

- Access characters with [] What is  $s[3:6]$ ?
	- $\blacksquare$  s[0] is 'a'
	- $\blacksquare$  s[4] is 'd'
	- s[5] causes an error
	- $\blacksquare$  s[0:2] is 'ab' (excludes c)
	- $\blacksquare$  s[2:] is 'c d'
- Called "string slicing"

• s = 'Hello all'

$$
\begin{array}{|c|c|c|c|c|c|c|c|c|c|} \hline 0 & 1 & 2 & 3 & 4 & 5 & 6 & 7 & 8 \\ \hline H e & 1 & 1 & 0 & 1 & 1 & 1 \\ \hline \end{array}
$$

A: 'lo a' B: 'lo'  $C:$  'lo ' D: 'o ' E: I do not know

•  $s = 'abc d'$ 

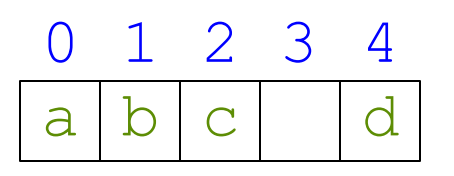

- Access characters with [] What is  $s[3:6]$ ?
	- $\blacksquare$  s[0] is 'a'
	- $\blacksquare$  s[4] is 'd'
	- s[5] causes an error
	- $\blacksquare$  s[0:2] is 'ab' (excludes c)
	- $\blacksquare$  s[2:] is 'c d'
- Called "string slicing"

• s = 'Hello all'

$$
\begin{array}{c|cccc}\n0 & 1 & 2 & 3 & 4 & 5 & 6 & 7 & 8 \\
\hline\nH \mid e & 1 & 1 & 0 & 1 & 1\n\end{array}
$$

```
A: 'lo a'
B: 'lo'
C: 'lo '
D: 'o '
E: I do not know
       CORRECT
```
•  $s = 'abc d'$ 

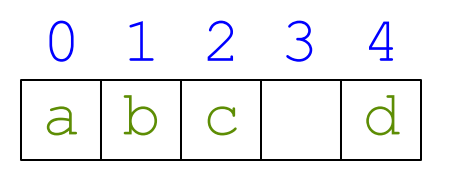

- Access characters with [] What is  $s[:4]$ ?
	- $\blacksquare$  s[0] is 'a'
	- $\blacksquare$  s[4] is 'd'
	- s[5] causes an error
	- $\blacksquare$  s[0:2] is 'ab' (excludes c)
	- $\blacksquare$  s[2:] is 'c d'
- Called "string slicing"

• s = 'Hello all'

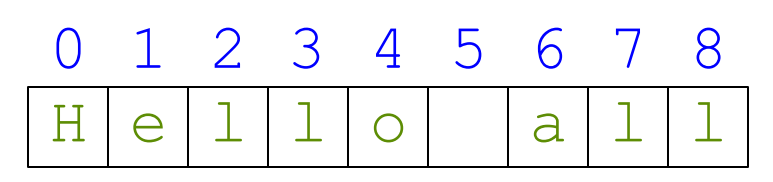

- - A: 'o all'
	- B: 'Hello'
	- C: 'Hell'
	- D: Error!
	- E: I do not know

•  $s = 'abc d'$ 

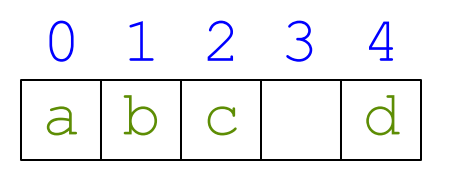

- Access characters with [] What is  $s[:4]$ ?
	- $\blacksquare$  s[0] is 'a'
	- $\blacksquare$  s[4] is 'd'
	- s[5] causes an error
	- $\blacksquare$  s[0:2] is 'ab' (excludes c)
	- $\blacksquare$  s[2:] is 'c d'
- Called "string slicing"

• s = 'Hello all'

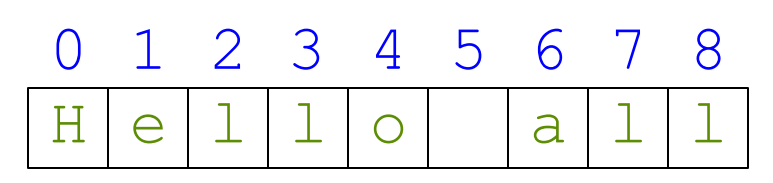

- - A: 'o all'
	- B: 'Hello'
	- C: 'Hell' **CORRECT**
	- D: Error!
	- E: I do not know

#### **Type: Set of values and the operations on them**

- Want a point in 3D space
	- We need three variables
	- $\bullet$  *x*, *y*, *z* coordinates
- What if have a lot of points?
	- $\blacksquare$  Vars x0, y0, z0 for first point
	- $\blacksquare$  Vars x1, y1, z1 for next point
	- $\blacksquare$
	- This can get really messy
- We need a new **type**

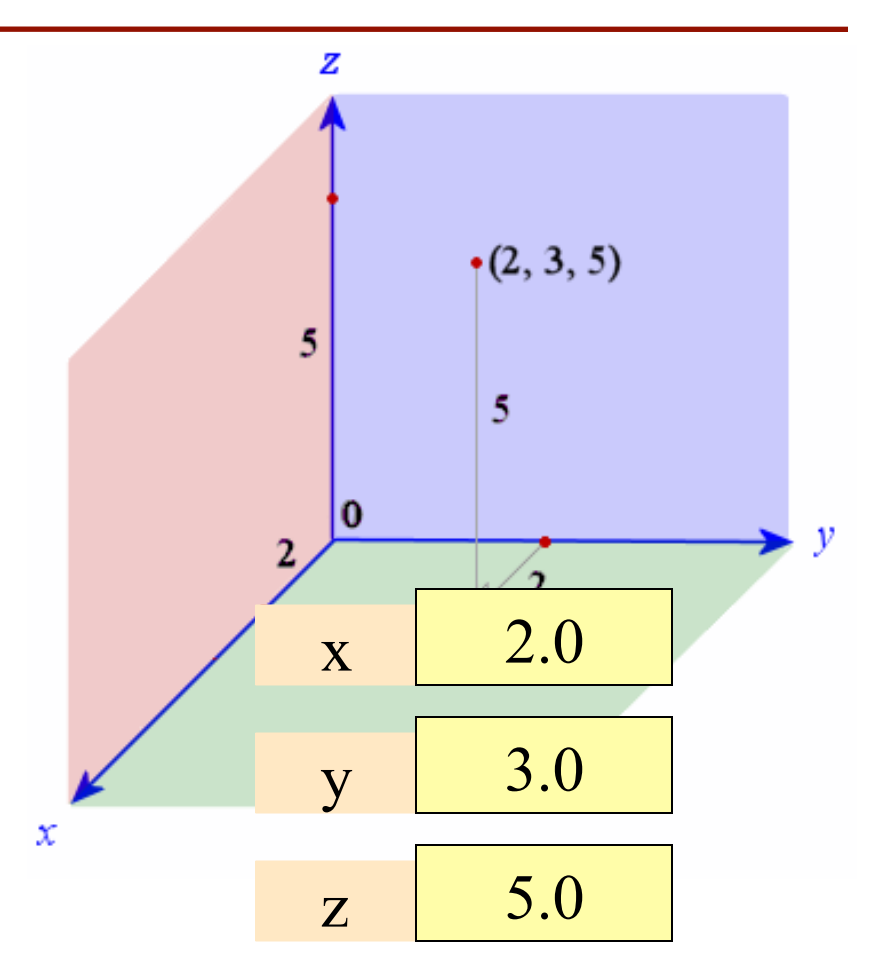

#### **Type: Set of values and the operations on them**

- Want a point in 3D space
	- We need three variables
	- $\bullet$  *x*, *y*, *z* coordinates
- What if have a lot of points?
	- $\blacksquare$  Vars x0, y0, z0 for first point
	- $\blacksquare$  Vars x1, y1, z1 for next point
	- $\blacksquare$
	- This can get really messy
- We need a new **type**
- Can we stick them together in a "folder"?
- Motivation for **objects**

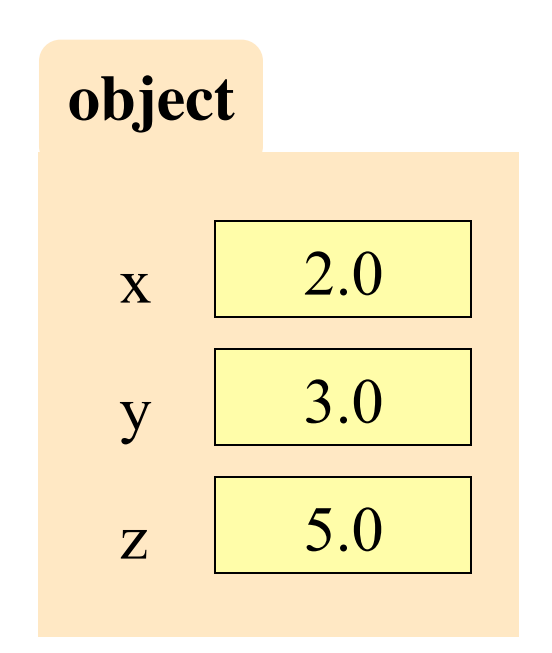

# **Objects: Organizing Data in Folders**

- An object is like a **manila folder**
- It contains other variables
	- § Variables are called **attributes**
	- Can change values of an attribute (with assignment statements)
- It has a "tab" that identifies it
	- Unique number assigned by Python
	- You cannot ever change this
	- More on this in demo later

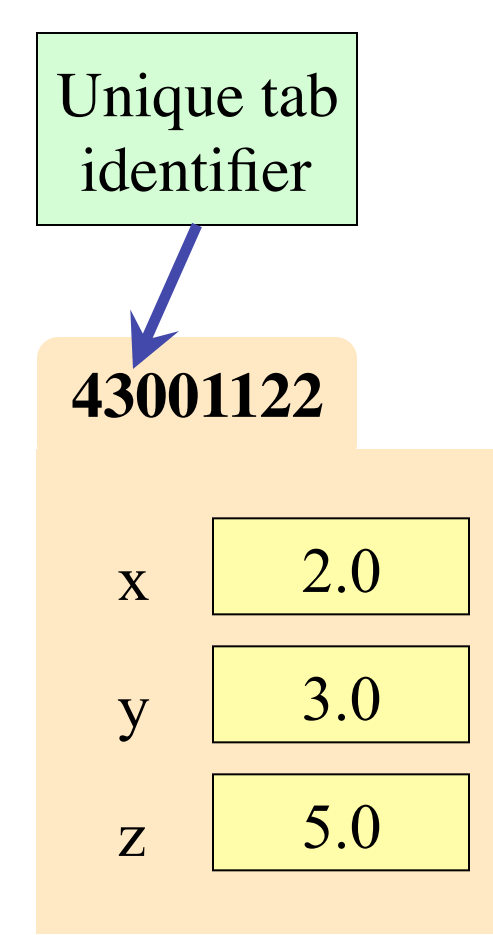

## **Classes: Types for Objects**

- Values must have a type
	- § An object is a **value**
	- § Object type is a **class**
- **Modules** provide classes
	- § **Example**: point.py
	- Import to use Point
- Will cover classes later
	- Do not try to understand the contents of point.py
	- § Lot more to learn first

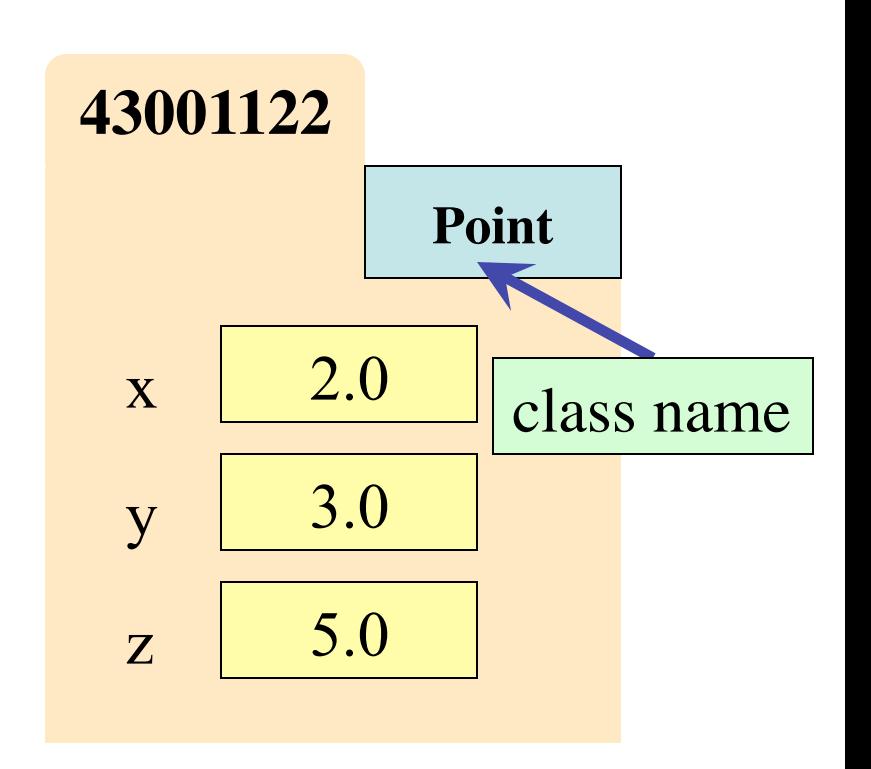

# **Constructor: Function to make Objects**

- How do we create objects? § Other types have **literals** § **Example**: 1, "abc", **true** ■ No such thing for objects
- **Constructor Function**:
	- § Same name as the class
	- **Example**: Point(0,0,0)
	- Makes an object (manila folder)
	- Returns folder name as value
- **Example**:  $p = Point(0,0,0)$ 
	- § Creates a Point object
	- Stores value (tab name) in p

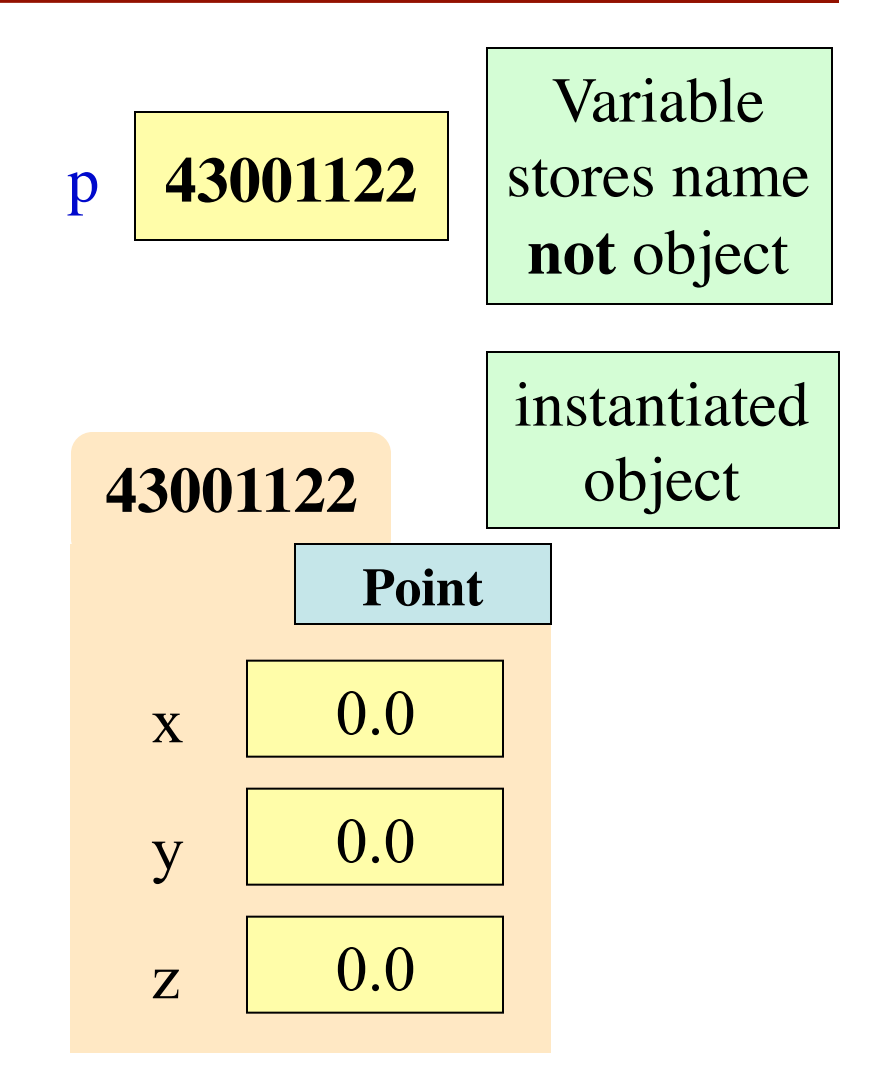

# **Object Variables**

- Variable stores object name
	- **Reference** to the object
	- Reason for folder analogy
- Assignment uses object name
	- § **Example**: q = p
	- § Takes name from p
	- Puts the name in q
	- Does not make new folder!
- Use id() to see folder name
	- **id(p)** evaluates to 43001122

$$
p \mid 43001122 \mid q \mid 43001122
$$

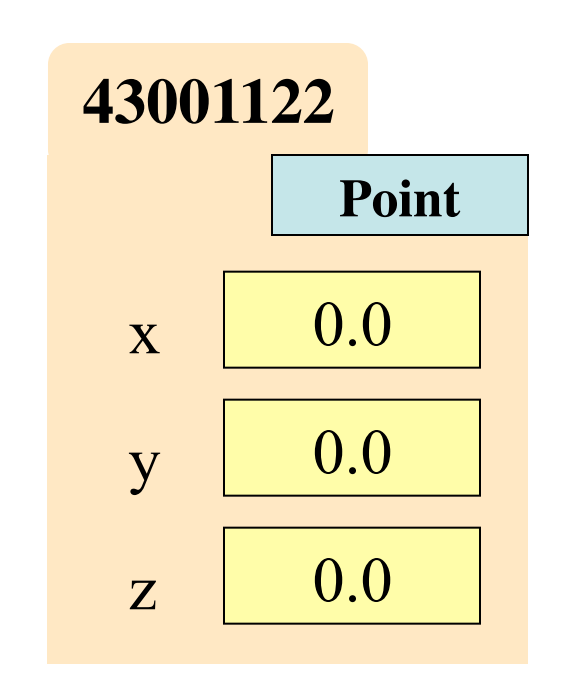

### **Objects and Attributes**

- Attributes are like variables
	- Can use in expressions
	- Can assign values to them
- **Access**: <variable>.<attr>
	- § **Example**: p.x
	- Look like module variables
	- § But they are very different
- Putting it all together
	- $\blacksquare$  p.x = p.y + p.z

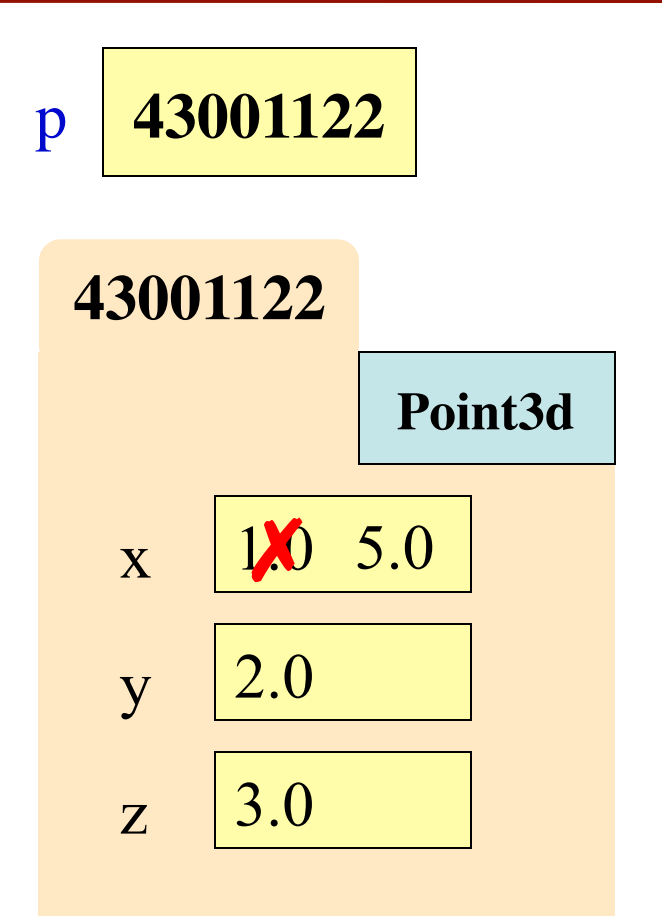

## **Exercise: Attribute Assignment**

• Recall, q gets name in p  $p = Point(0,0,0)$ 

 $q = p$ 

• Execute the assignments:

 $p.x = 5.6$ 

$$
q.x = 7.4
$$

• What is value of p.x?

A: 5.6 B: 7.4 C: **43001122** D: I don't know

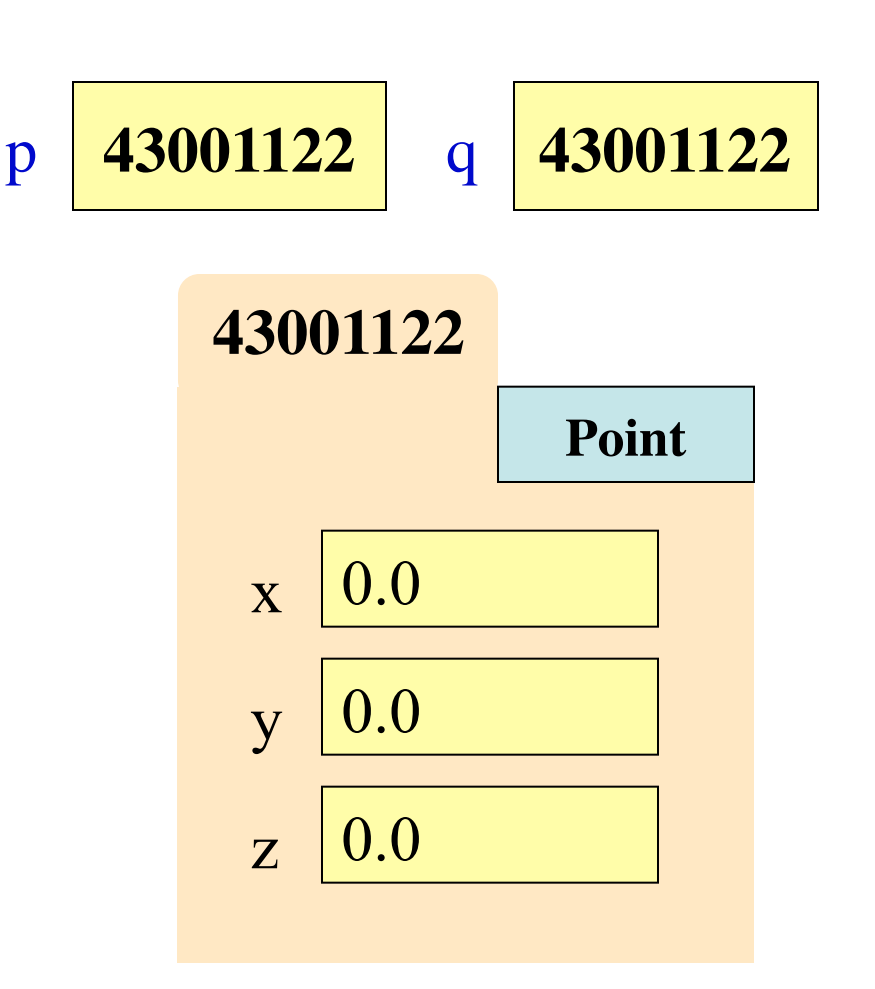

# **Exercise: Attribute Assignment**

• Recall, q gets name in p  $p = Point(0,0,0)$ 

 $q = p$ 

• Execute the assignments:

 $p.x = 5.6$ 

$$
q.x = 7.4
$$

• What is value of p.x?

A: 5.6 B: 7.4 C: **43001122** D: I don't know **CORRECT**

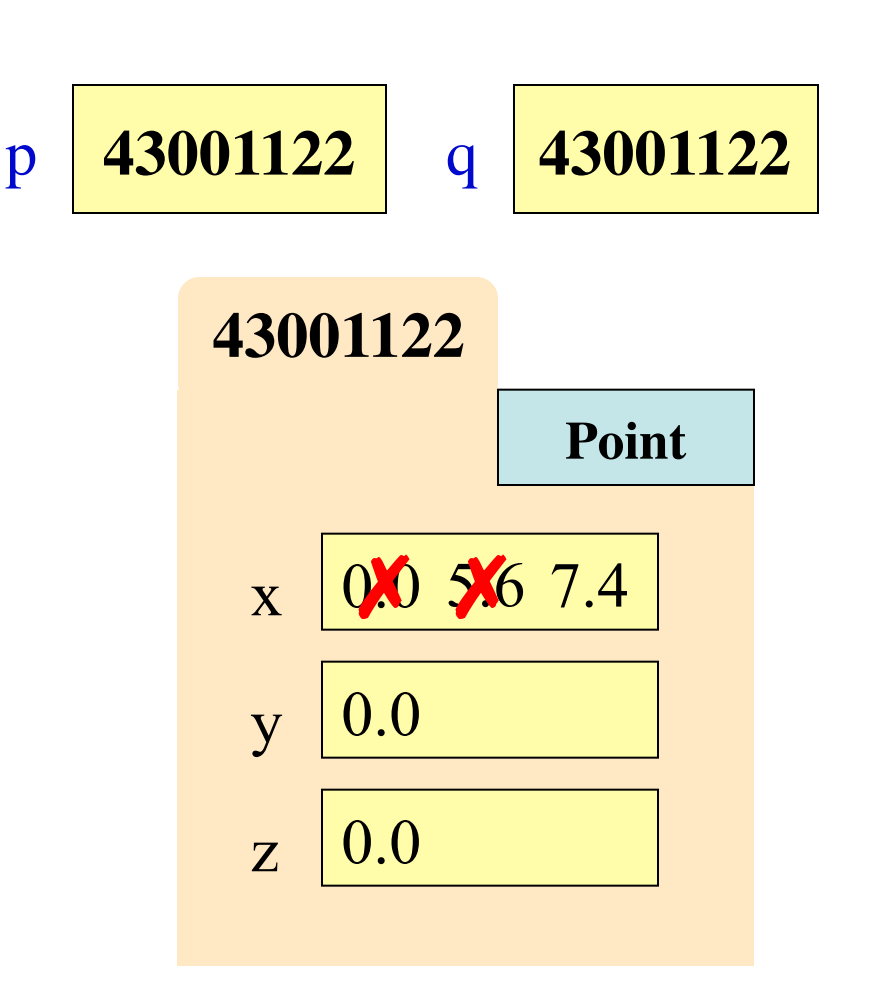

# **Surprise: All Values are Objects!**

- Including basic values
	- int, float, bool, str
- **Example**:
	- $>>$   $x = 2.5$
	- $\gg$  id(x)
- But they are special
	- § Have **no named attributes**
	- § They are **immutable** (contents cannot change)
	- So we can ignore folder

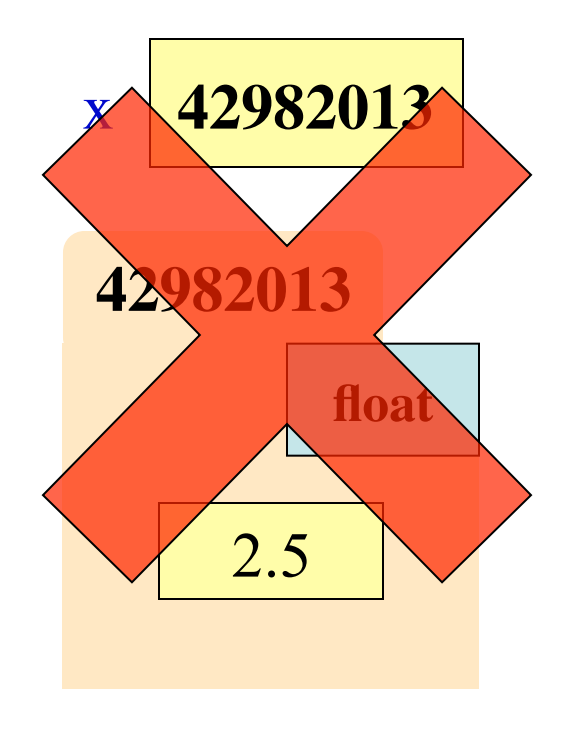

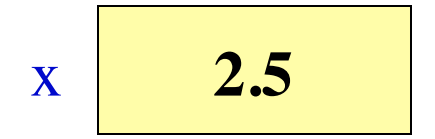

# **Surprise: All Values are Objects!**

- Including basic values
	- int, float, bool, str
- **Example**:  $>>\ x = 2.5$  $\Rightarrow$   $id(x)$

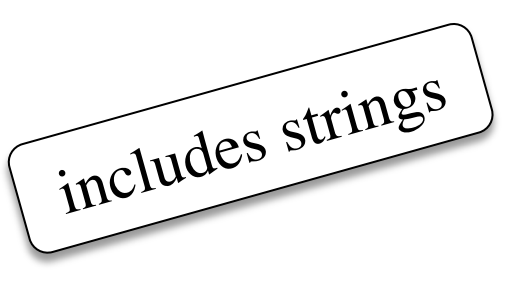

- But they are special
	- § Have **no named attributes**
	- § They are **immutable** (contents cannot change)
	- So we can ignore folder

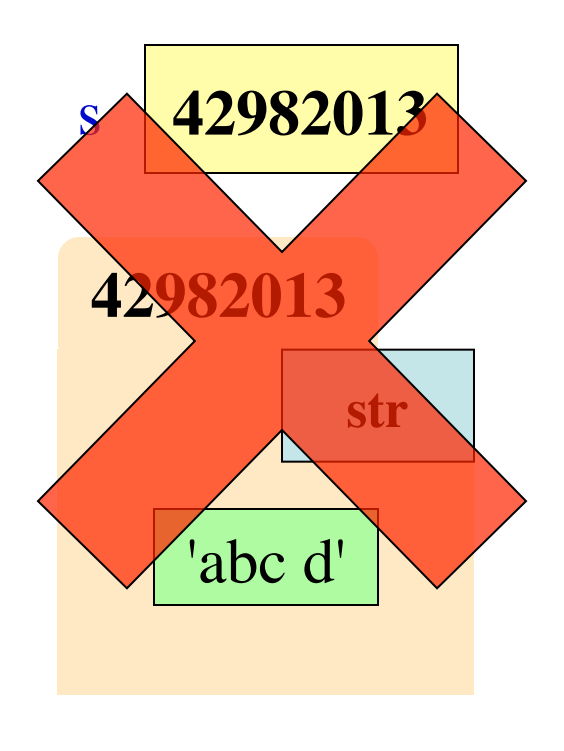

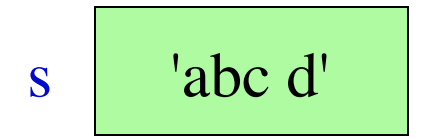

# **Methods: Functions Tied to Objects**

- **Method**: function tied to object
	- Has a function call part: <function-name>(<arguments>)
	- But prefix it with variable name: <object-variable>.<function-call>
	- Use of a method is a *method call*
- **Example**: **p**.distanceTo(**q**)
	- Both **p** and **q** act as arguments
	- § Computes distance between two
- Why do it like this? **Later…**

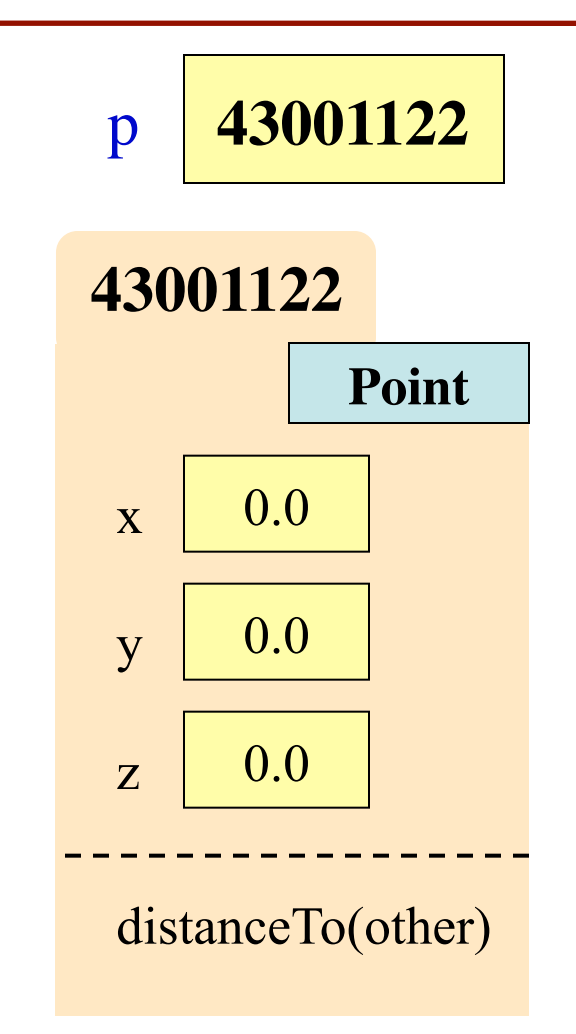

# **Strings Have Methods Too**

 $s = 'Hello World!'$  See Python

• find(sub)

API for more

- Return the position of substring sub
- Return -1 if substring not found
- **s.find**('o') evaluates to 4
- replace(old, new)
	- Returns a new string; **original is unchanged**
	- Replaces all substrings old with new
	- s.replace('o','uh') evaluates to 'Helluh Wuhld!'

### **Where To From Here?**

- OO Programming is about **creating classes**
	- Eventually you will make your own classes
	- But we need to learn other basics first
- Right now, just try to understand **objects**

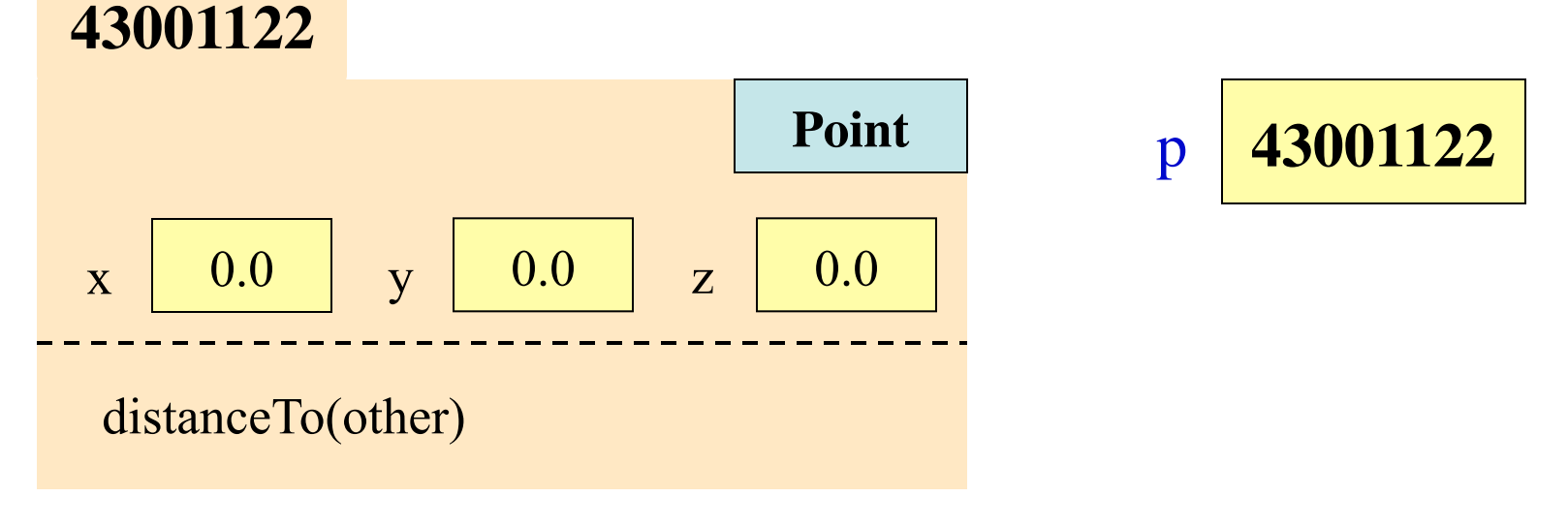